## Web 2.0 What does it mean for Online Marketing?

# Web 2.0 Using Blogs, Wikis, RSS, and other tools of the new internet

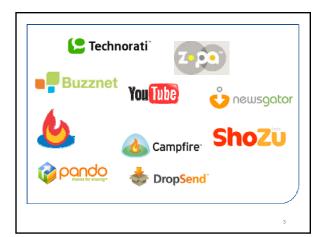

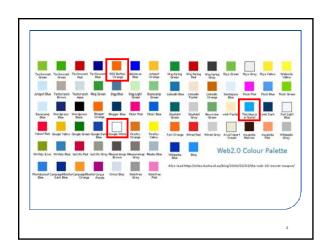

Web 2.0 Bullshit Generator™ http://emptybottle.org/bullshit/

> "integrate usercontributed folksonomies"

"tag AJAXenabled networking"

"beta-test standardscompliant widgets"

## 1. Technologies

### **Defining Web 2.0**

- Tim O'Reilly and John Battelle summarized key principles they believed characterized Web 2.0 applications
  - the Web as a platform
  - data as the driving force
  - an architecture of participation
  - open source development
  - content and service syndication
  - the end of the software adoption cycle
  - leveraging the power of The Long Tail

### Web 2.0 transitions

Information silos → Information sharing

Designed → Customizable

"One to Many" → "Many to Many" (publication) → (conversation)

Authority → Consensus (i.e. "The Wisdom of Crowds")

### Web 2.0 technologies

· Conversation: Blogs • Syndication: RSS

Consensus: Wikis

· Sharing: Social bookmarking

### **Conversation: Blogs**

- A blog is a website where entries are made in journal style and displayed in a reverse chronological order.
- A blog entry typically consists of the following:
- Title, the main title, or headline, of the post.
- Body, main content of the post.
- ink, the URL of the full, individual article.
- Post Date, date and time the post was published.
- A blog entry optionally includes the following:
   Comments

  - Categories (or tags) subjects that the entry discusses
  - Trackback and or pingback links to other sites that refer to the entry

### Join the conversation

- · Searching the blogosphere
  - Technorati
  - IceRocket
  - blogsearch.google.com
- Writing a blog
  - Blogger
  - Wordpress

13

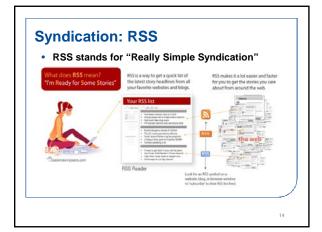

### **Hunting and gathering**

· Finding RSS feeds is relatively easy

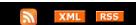

- These icons all represent RSS feeds and are found on most blogs, news sites, journal sites, and many search tools
- Click on an RSS icon and save the link to an RSS newsreader or aggregator
- Any time that feed is updated (new blog post, new news item, new search results) your newsreader or aggregator will include the updated items

5

### Need the feed?

- RSS feeds require a reader, sometimes called an "aggregator," to display them in a readable format
- Web browsers often have the ability to read RSS feeds (see Firefox Live Bookmarks)
- Web services such as <u>Bloglines</u> and <u>Newsgator</u> <u>Online</u> can aggregate many feeds and be accessed from any computer

16

### **PubMed and RSS**

- PubMed can format searches into RSS
- By adding a PubMed RSS feed to your aggregator, you will automatically receive updates to your search

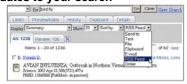

17

### **Hands-on exercises**

- Run a PubMed search and save the results as an RSS feed
- Save the RSS feed in Firefox as a Live Bookmark
  - "Send to" RSS feed with pulldown menu
  - Click the "Create Feed" button
  - Click the button in the address bar and "Add PubMed search..."

### Consensus: Wikis

- A type of website that allows the visitors themselves to easily add, remove and otherwise edit and change some available content, sometimes without the need for registration
- Ease of interaction and operation makes a wiki an effective tool for collaborative authoring
- The open philosophy of most wikis—of allowing anyone to edit content—does not ensure that editors

### Other wikis to know

- Medicine Portal Wikipedia http://en.wikipedia.org/wiki/Portal:Medicine
- http://hlwiki.slais.ubc.ca/index.php?title=Main Page
- Wikibooks Health Sciences http://en.wikibooks.org/wiki/Medicine

### **Editing wikis**

- Wikis represent consensus over authority -- the knowledge of many people is considered more valuable and correct than the knowledge of any one person, even an expert
- Wikis like Wikipedia still rely on the valuable input of experts to correct errors and improve the value of the resource
- In an article in *Nature* (12.15.2005), Wikipedia was compared to Encyclopedia Britannica and found to be about as accurate in articles on the sciences
- Wikis use a slightly different markup than the web, but it's easy to learn most wikis include a toolbar to help with this

### Hands-on exercise

· Find a Wikipedia entry on a topic with which you have a strong familiarity or even expertise - Make an addition or edit to that entry

### Sharing: Social Bookmarking, etc.

Sharing of information takes on many forms

- · File sharing and peer-to-peer networks
- Ratings, rankings, opinions (i.e. Amazon or Angieslist.com)
- · Friends lists (i.e. MySpace or Friendster)
- · Social bookmarking
  - Sharing links (del.icio.us)
  - Sharing lists (LibraryThing, All Consuming)
  - Sharing articles (CiteULike, PennTags)

**Potential outcomes** 

· Find new ways to collaborate on projects

· Locate peers with similar interests

· Share data, papers, publications

· Use relevancy and ranking to filter more valuable information from the pile

Same as with traditional research and publishing

In-class examples from CiteULike

### What is Web 2.0?

- Web as Conversation
- Web as Syndication
- Web as Consensus
- Web as Society, as Sharing, as Discovery

AJAX REST

RDF SOAP

JSON ATOM

RSS APIs

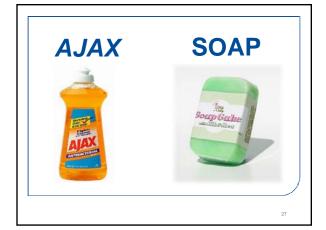

2. People Power

Blogs

Usergenerated
Wikis Social Content
Software PeerNetworking 2-peer
Tagging

3. SmartData<sup>TM</sup>\_2.0

"Web as as a state platform" not a place"

Feeds Mashups Open Syndication APIs Aggregation

Some examples...?

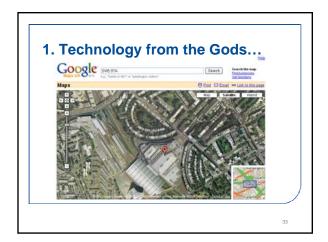

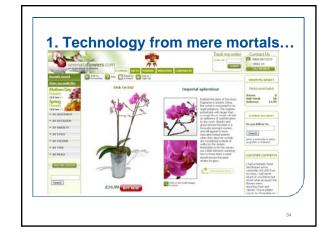

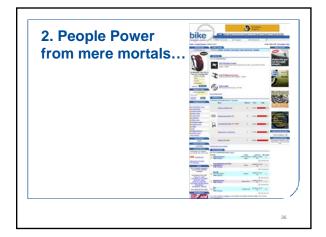

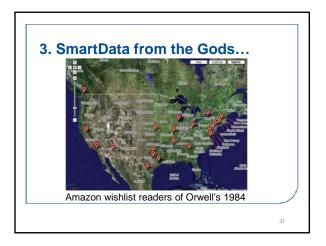

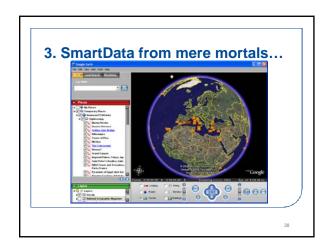

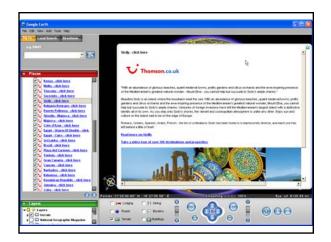

Web 2.0
What does it mean for Online
Marketing?

How can Web 2.0 thinking help me...

Acquire customers online

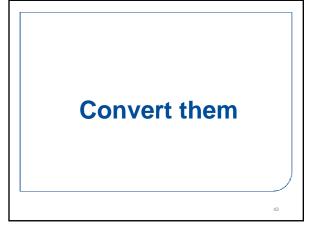

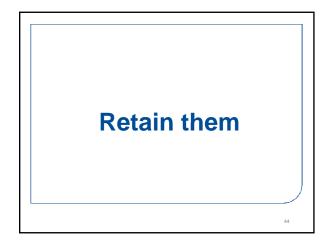

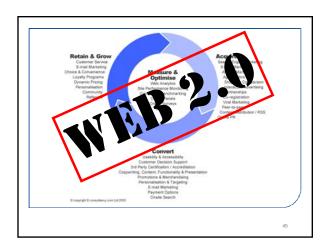

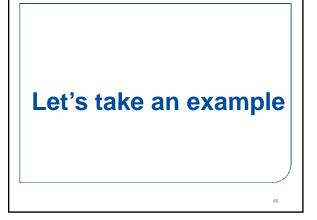

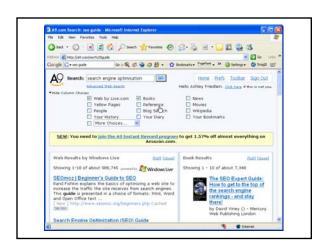

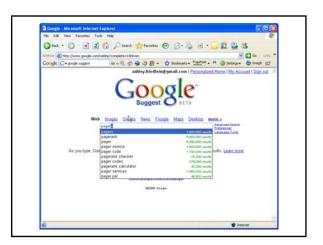

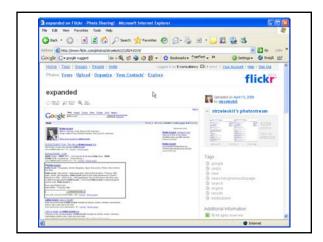

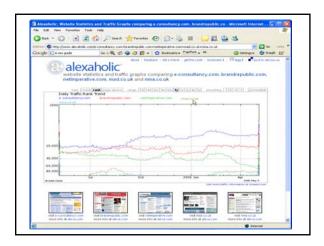

### **Summary**

- It's Evolution not Revolution
- But there are some interesting new ideas and technologies to exploit